# **МИНИСТЕРСТВО ТРАНСПОРТА РОССИЙСКОЙ ФЕДЕРАЦИИ ФЕДЕРАЛЬНОЕ ГОСУДАРСТВЕННОЕ АВТОНОМНОЕ ОБРАЗОВАТЕЛЬНОЕ УЧРЕЖДЕНИЕ ВЫСШЕГО ОБРАЗОВАНИЯ «РОССИЙСКИЙ УНИВЕРСИТЕТ ТРАНСПОРТА»**

# СОГЛАСОВАНО: УТВЕРЖДАЮ:

Выпускающая кафедра ТПС РОАТ Директор РОАТ Заведующий кафедрой ТПС РОАТ

Locu А.С. Космодамианский В.И. Апатцев

10 октября 2019 г. 10 октября 2019 г.

Кафедра «Системы управления транспортной инфраструктурой»

Авторы Горелик Александр Владимирович, д.т.н., профессор Горелик Владимир Юдаевич, д.т.н., профессор

# **РАБОЧАЯ ПРОГРАММА УЧЕБНОЙ ДИСЦИПЛИНЫ**

# **Информатика**

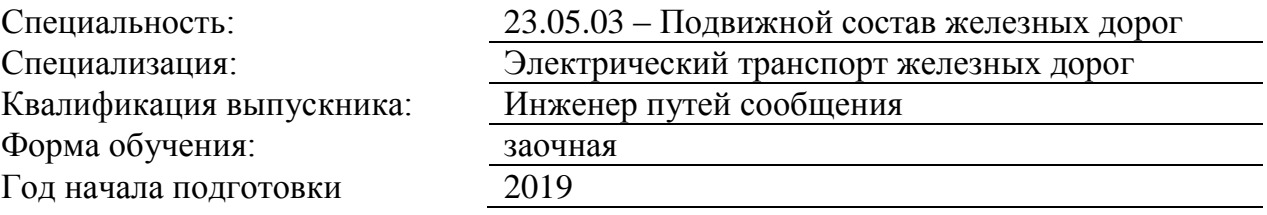

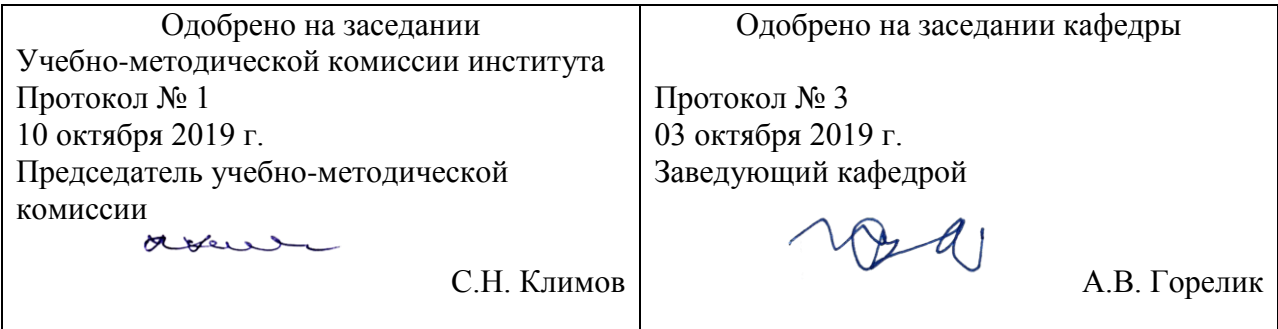

Москва 2019 г.

# **1. ЦЕЛИ ОСВОЕНИЯ УЧЕБНОЙ ДИСЦИПЛИНЫ**

Целями освоения учебной дисциплины «Информатика» являются:

- изучение студентами теоретических вопросов информатики,

- ознакомление студентов с основами современных информационных технологий и методикой их использования в инженерной практике,

- формирование практических навыков работы на персональном компьютере с операционной системой WINDOWS, текстовым редактором MS Word, табличным редактором MS Excel, системой управления базами данных MS Access, программой для разработки презентаций MS PowerPoint,

- формирование практических навыков работы в локальных компьютерных сетях и сети INTERNET.

## **2. МЕСТО УЧЕБНОЙ ДИСЦИПЛИНЫ В СТРУКТУРЕ ОП ВО**

Учебная дисциплина "Информатика" относится к блоку 1 "Дисциплины (модули)" и входит в его базовую часть.

#### **2.1. Наименования предшествующих дисциплин**

#### **2.2. Наименование последующих дисциплин**

Результаты освоения дисциплины используются при изучении последующих учебных дисциплин:

2.2.1. Математическое моделирование

### **3. ПЛАНИРУЕМЫЕ РЕЗУЛЬТАТЫ ОБУЧЕНИЯ ПО ДИСЦИПЛИНЕ (МОДУЛЮ), СООТНЕСЕННЫЕ С ПЛАНИРУЕМЫМИ РЕЗУЛЬТАТАМИ ОСВОЕНИЯ ОБРАЗОВАТЕЛЬНОЙ ПРОГРАММЫ**

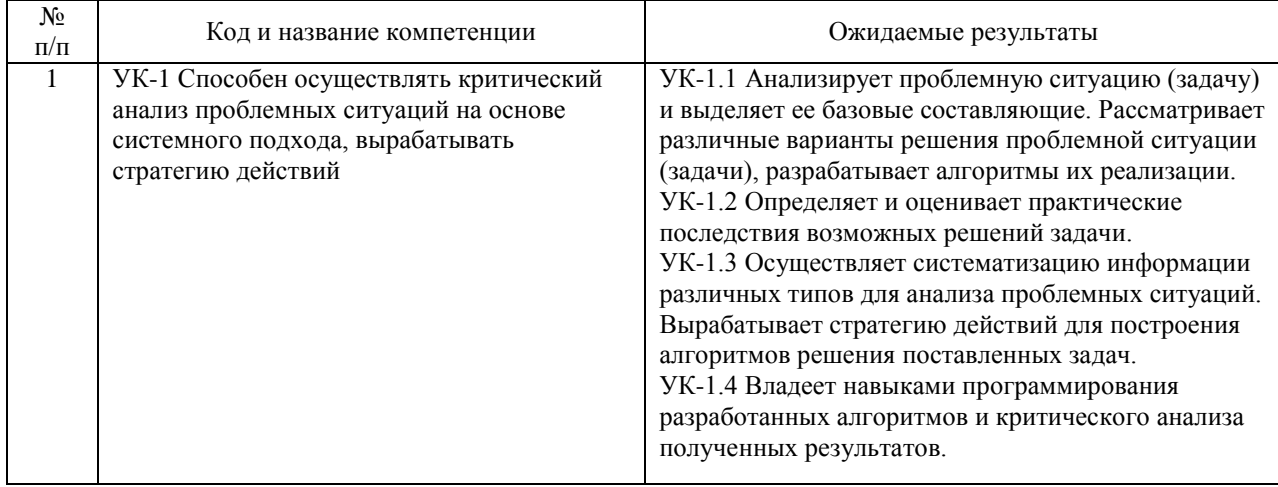

В результате освоения дисциплины студент должен:

### **4. ОБЪЕМ ДИСЦИПЛИНЫ (МОДУЛЯ) В ЗАЧЕТНЫХ ЕДИНИЦАХ И АКАДЕМИЧЕСКИХ ЧАСАХ**

### **4.1. Общая трудоемкость дисциплины составляет:**

5 зачетных единиц (180 ак. ч.).

#### **4.2. Распределение объема учебной дисциплины на контактную работу с преподавателем и самостоятельную работу обучающихся**

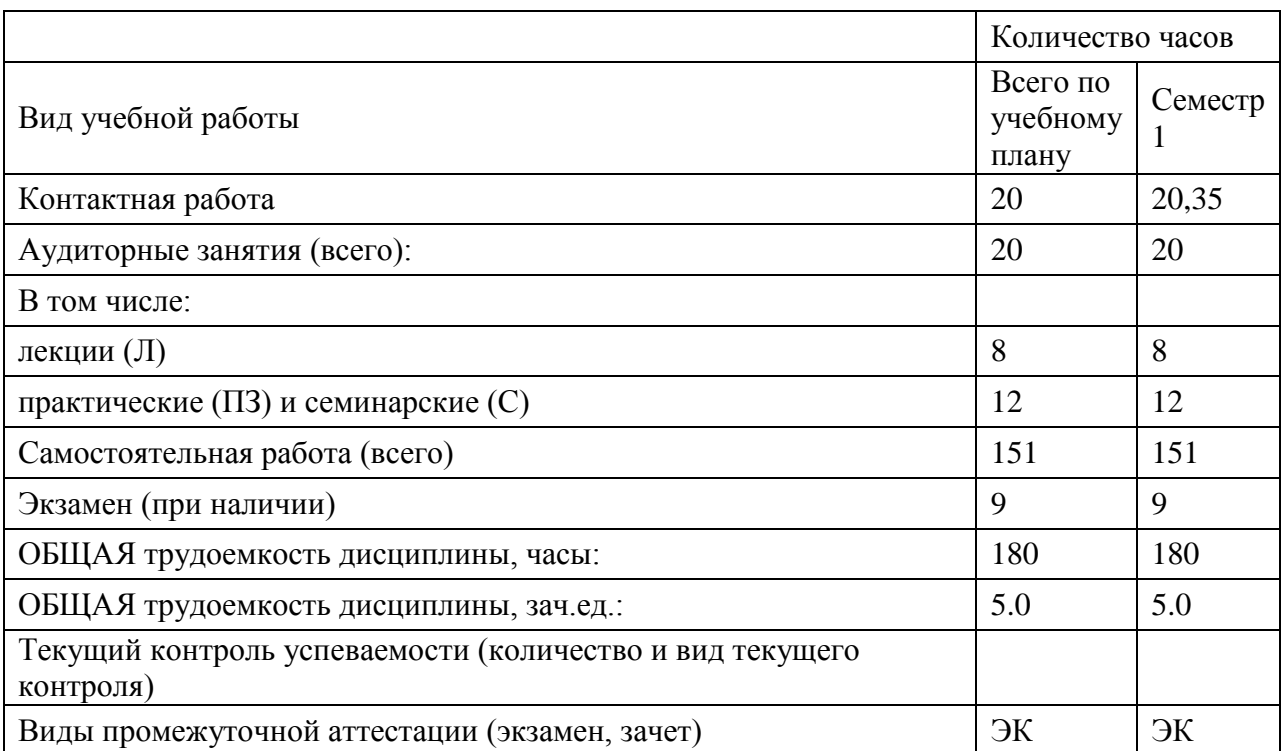

# **4.3. Содержание дисциплины (модуля), структурированное по темам (разделам)**

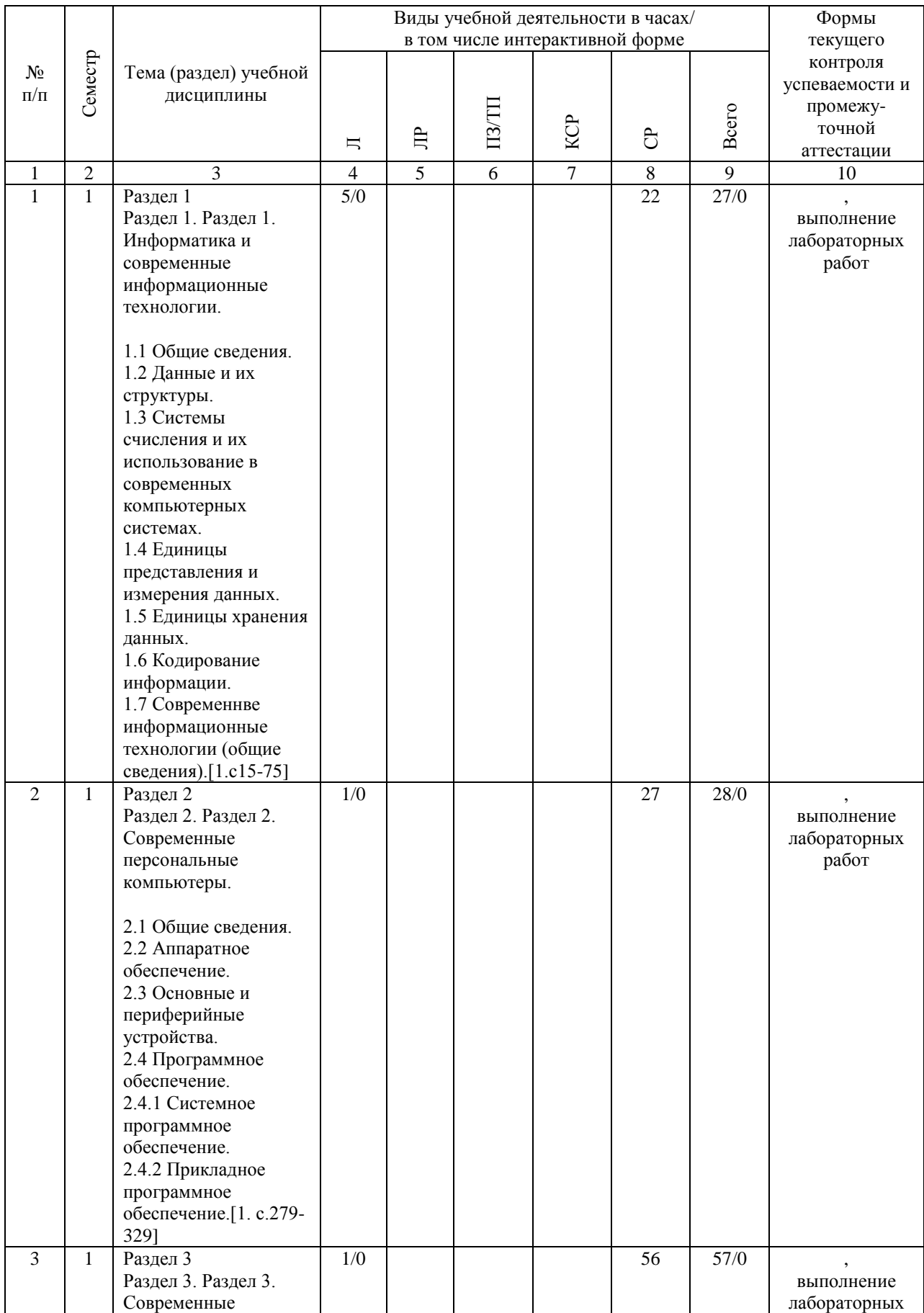

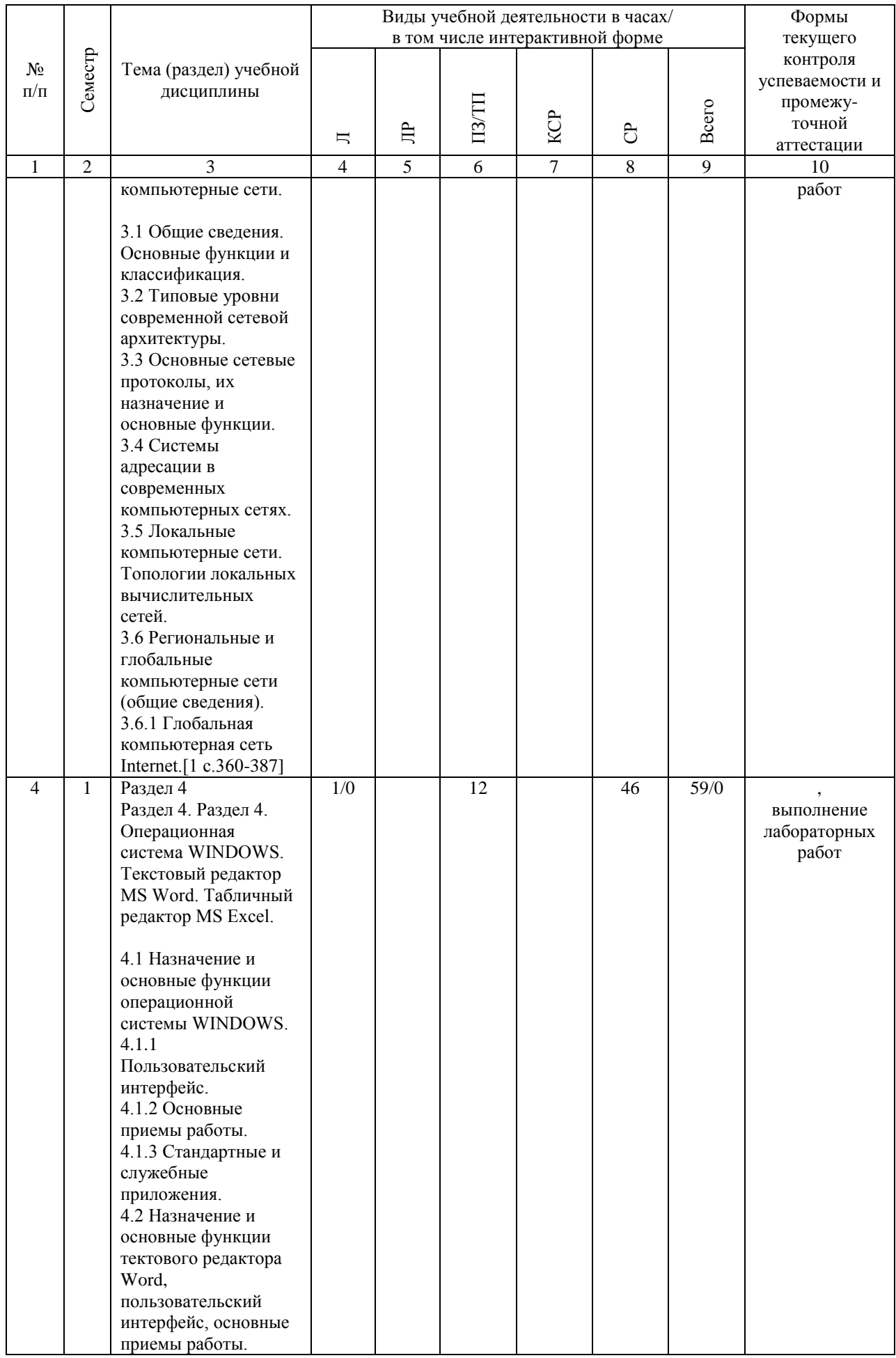

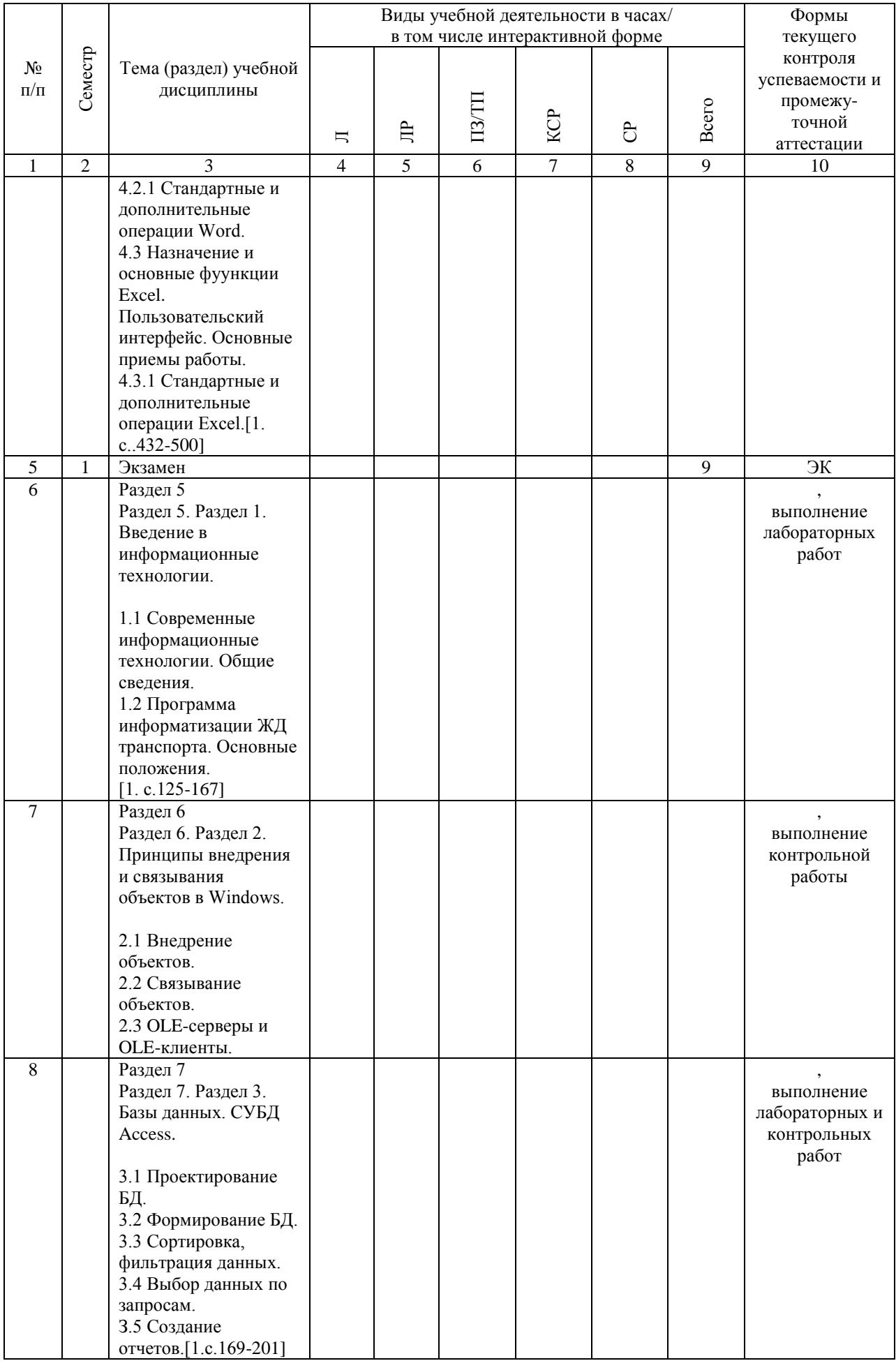

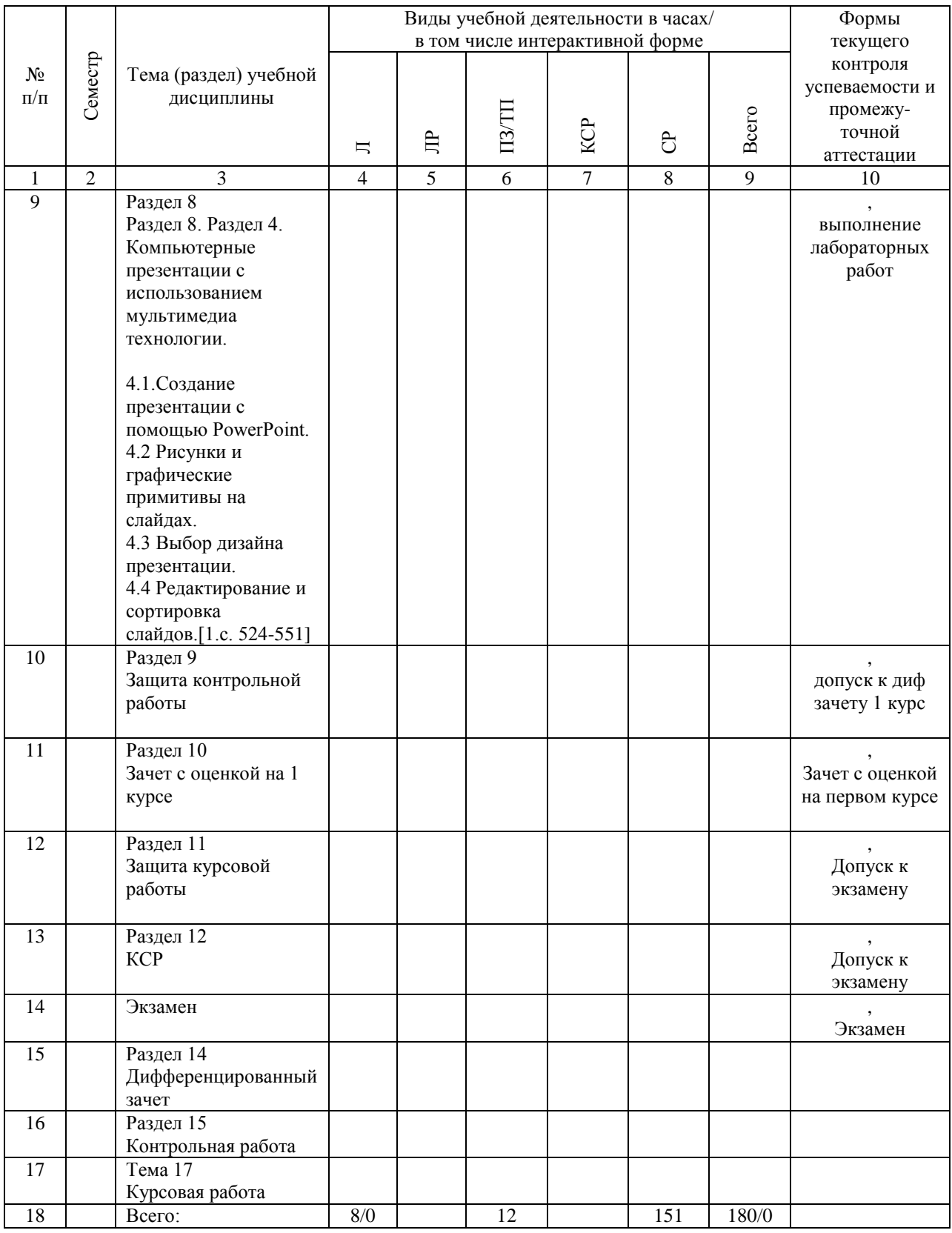

#### **4.4. Лабораторные работы / практические занятия**

Лабораторные работы учебным планом не предусмотрены.

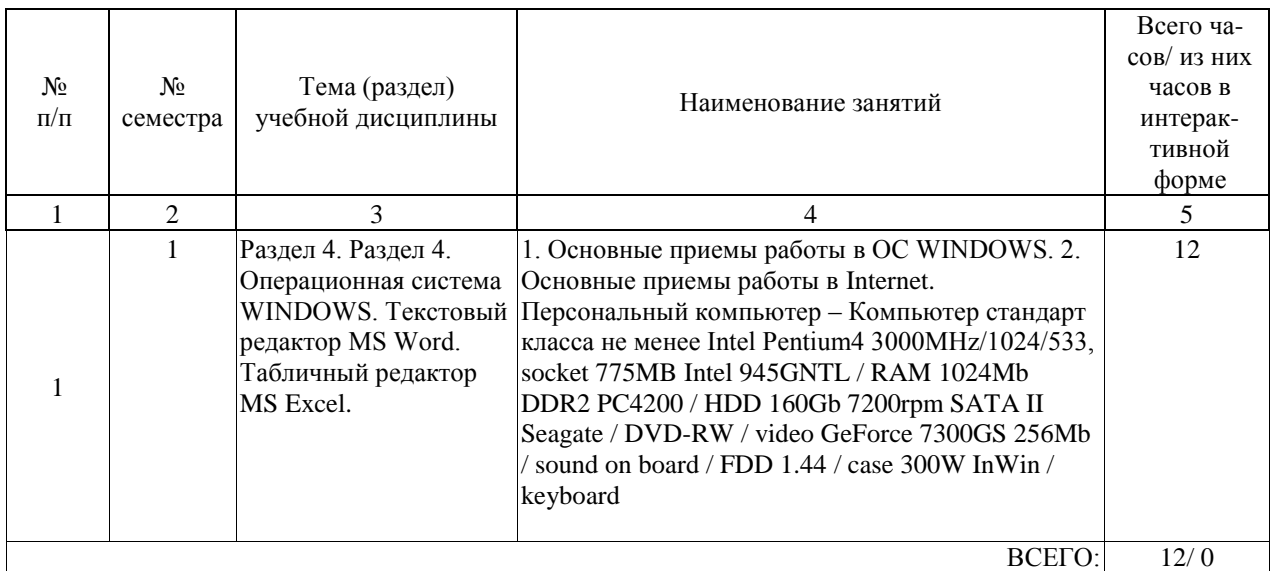

Практические занятия предусмотрены в объеме 12 ак. ч.

#### **4.5. Примерная тематика курсовых проектов (работ)**

Курсовая работа по дисциплине «Информатика» - это комплексная самостоятельная работа обучающегося.

Тема курсовой работы - «Применение концепции внедрения и связывания объектов для разработки приложения и презентации».

Целью курсовой работы является разработка в MS Access БД "Кадры" или подготовка доклада и разработка в MS PowerPoint презентации, посвященных месту работы студента, слайды которой будут содержать различные объекты - текст, графику, таблицы, диаграммы, гиперссылки, звук, видео, анимацию и т.д.

В курсовой работе необходимо:

I вариант.

- изучить предметную область, составить физическую и логическую структуру базы данных;

- приобрести навыки разработки приложения в СУБД Access;
- сформировать формы для заполнения базы данных;
- сформировать запросы к базе данных;
- создать выходные документы в форме отчетов.

#### II вариант.

- изучить предметную область, составить доклад по теме,
- продумать содержание и последовательность слайдов,
- приобрести практические навыки разработки презентаций в PowerPoint;
- создать презентацию, посвященную месту работы студента с внедрением на слайды документа созданного в MS Word и диаграммы построенной в MS Excel.

Курсовая работа выполняется в электронном (база данных/презентация) и бумажном (пояснительная записка) виде.

При создании базы данных (БД) "Кадры" рекомендуется продумать структуру базы данных (БД) «Кадры». БД должна состоять минимум из двух взаимосвязанных таблиц. Для каждой таблицы необходимо задать наименование полей, их тип. Необходимо продумать меню приложения, которое требуется разместить на главной форме. В ходе работы с БД на форме приложения должно быть порождено окно, которое предъявляет поля БД.

При создании презентации, посвященной месту работы студента предлагается сделать примерный комплект слайдов определенной тематики, содержащих различные объекты текст, графику, таблицы, диаграммы, гиперссылки, звук, видео, анимацию и т.д. в следующей последовательности:

- 1. Титульный слайд.
- 2. Организационная структура предприятия.
- 3. Продукция предприятия.
- 4. История предприятия.
- 5. Техническое оснащение предприятия.
- 6. Как проехать на предприятие.
- 7. Мой отдел.
- 8. Диаграмма роста выпуска продукции.
- 9. Заключительный слайд.

Смена слайдов в презентации может осуществляться по щелчку или по времени.

Если по какой либо причине Вы не можете сделать презентацию, посвященную месту своей работы, можно создать презентацию на другую тему, согласовав ее с преподавателем. Например: «Сеть Internet», «Наш ВУЗ» и т.д.

### **5. ОБРАЗОВАТЕЛЬНЫЕ ТЕХНОЛОГИИ**

В соответствии с требованиями федерального государственного образовательного стандарта высшего образования для реализации компетентностного подхода и с целью формирования и развития профессиональных навыков студентов по усмотрению преподавателя в учебном процессе могут быть использованы в различных сочетаниях активные и интерактивные формы проведения занятий, включая:

- традиционные технологии (объяснительно-иллюстративные);

- компьютерные технологии (игровые программы и алгоритмы);

- интерактивные практические занятия или лабораторные работы (метод проектов; компьютерный конструктор; электронный лабораторный практикум; электронное пособие и др.) с использованием:

- компьютерных тестирующих систем, содержащих интерактивную программу, позволяющую студенту в диалоге с компьютером осуществить самоконтроль знаний или позволяющую объективно оценить знания студента по определенному предмету на основе, имеющейся базы знаний и базы данных

и

- электронных пособий, содержащих интерактивные программы, моделирующие различные процессы, электронные справочники, методические указания, компьютерные конструкторы машин или схем, контрольные вопросы и задачи, технические задания, примеры решения сложных проблемных задач и др., позволяющие студенту самостоятельно решать профессиональные задачи.

При реализации программы дисциплины "Информатика" используются различные образовательные технологии.

Аудиторные занятия (24 часа) проводятся:

в виде традиционных лекций (8 часов) и в виде лабораторных занятий (работ), проводимых в компьютерных классах кафедры (академии) (16 часов).

Для проведения лекционных занятий, текущего и промежуточного контроля (зачет по курсу, контроль самостоятельной работы (6 часов), экзамен) по выбору преподавателя могут быть использованы дистанционные образовательные технологии - система дистанционного обучения - СДО КОСМОС.

Самостоятельная работа студентов (209 часов) подразумевает освоение изученного в ходе аудиторных и внеаудиторных занятий материалов, приобретение практических навыков работы на ПК, выполнение лабораторных, контрольной и курсовой работ под руководством преподавателя и без (диалоговые технологии, компьютерные технологии, проектные технологии), работу под руководством преподавателя и без (консультации, зачет, экзамен), помощь в практическом выполнении заданий и изучении специальных разделов дисциплины.

#### **6. УЧЕБНО-МЕТОДИЧЕСКОЕ ОБЕСПЕЧЕНИЕ ДЛЯ САМОСТОЯТЕЛЬНОЙ РАБОТЫ ОБУЧАЮЩИХСЯ ПО ДИСЦИПЛИНЕ (МОДУЛЮ)**

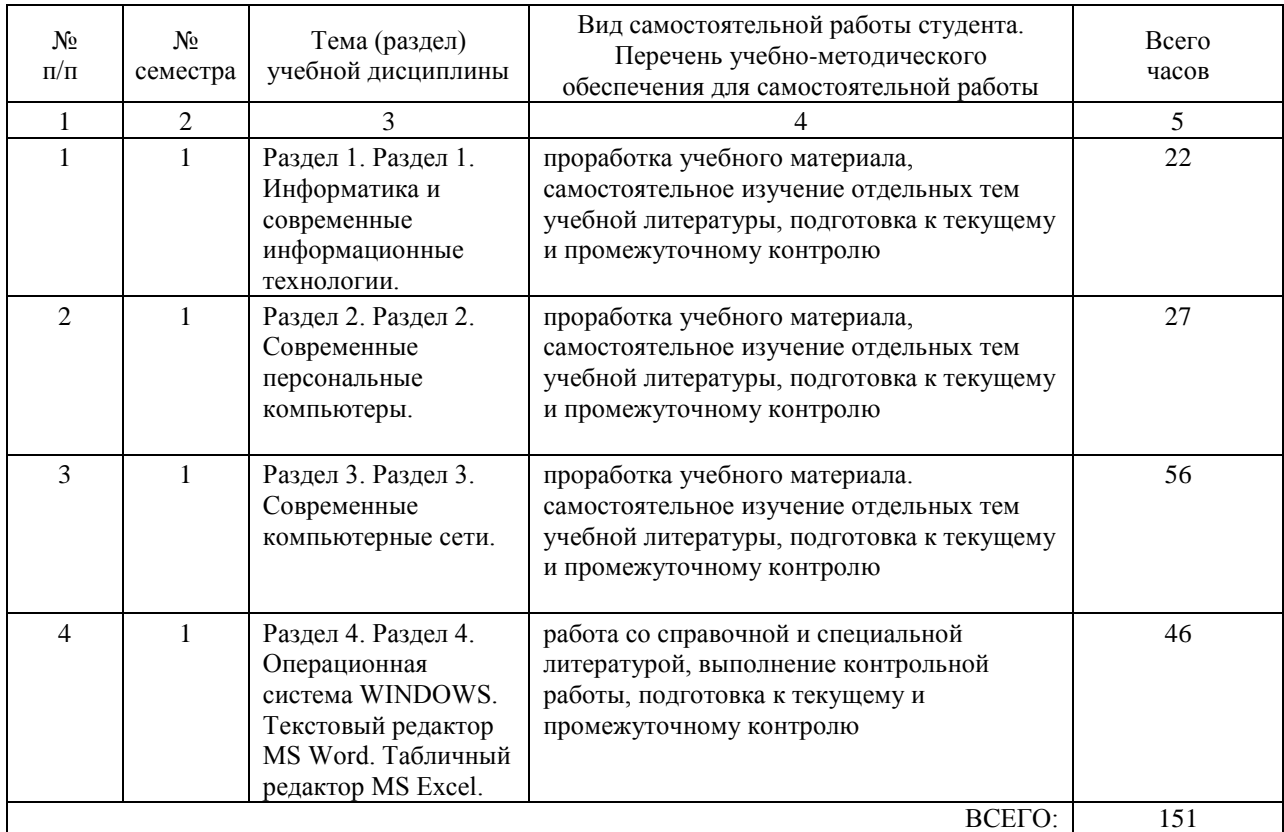

#### **7. ПЕРЕЧЕНЬ ОСНОВНОЙ И ДОПОЛНИТЕЛЬНОЙ ЛИТЕРАТУРЫ, НЕОБХОДИМОЙ ДЛЯ ОСВОЕНИЯ ДИСЦИПЛИНЫ (МОДУЛЯ)**

#### **7.1. Основная литература**

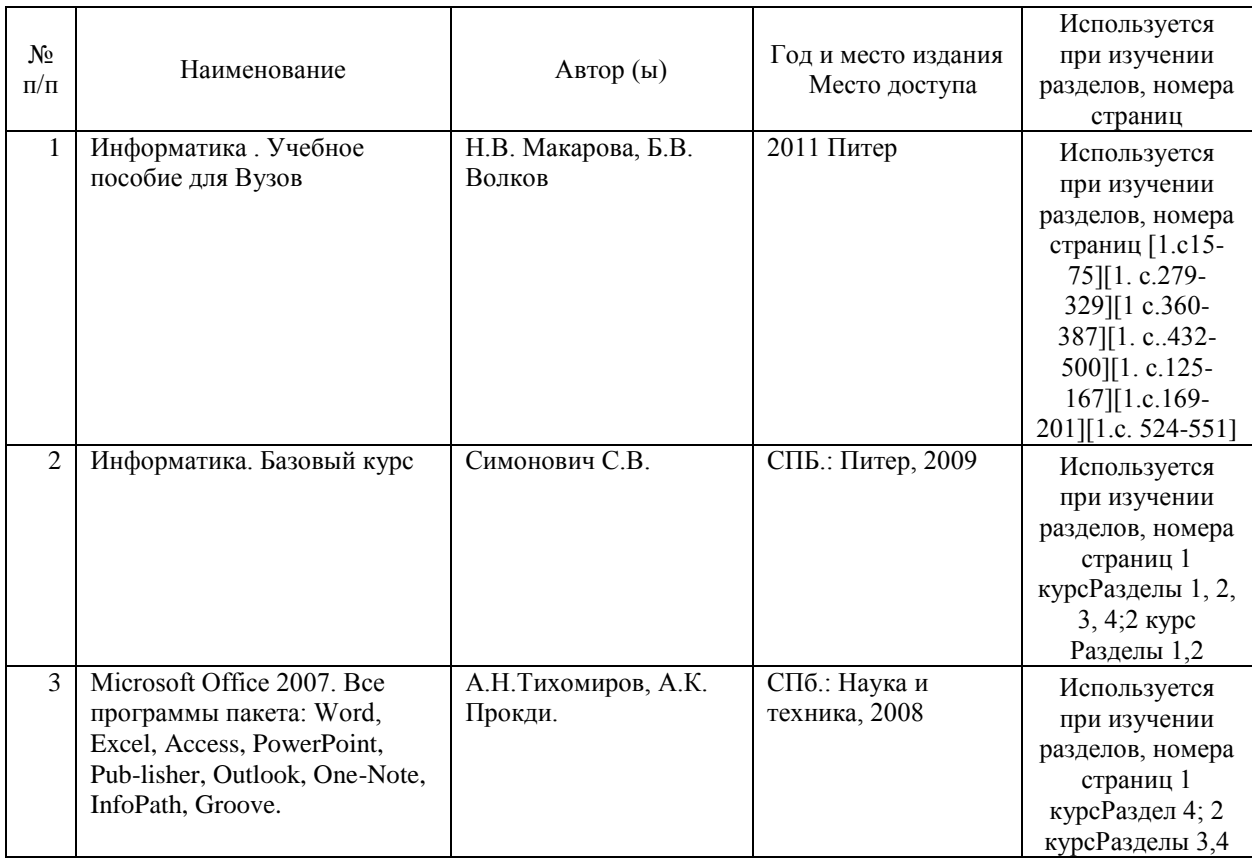

#### **7.2. Дополнительная литература**

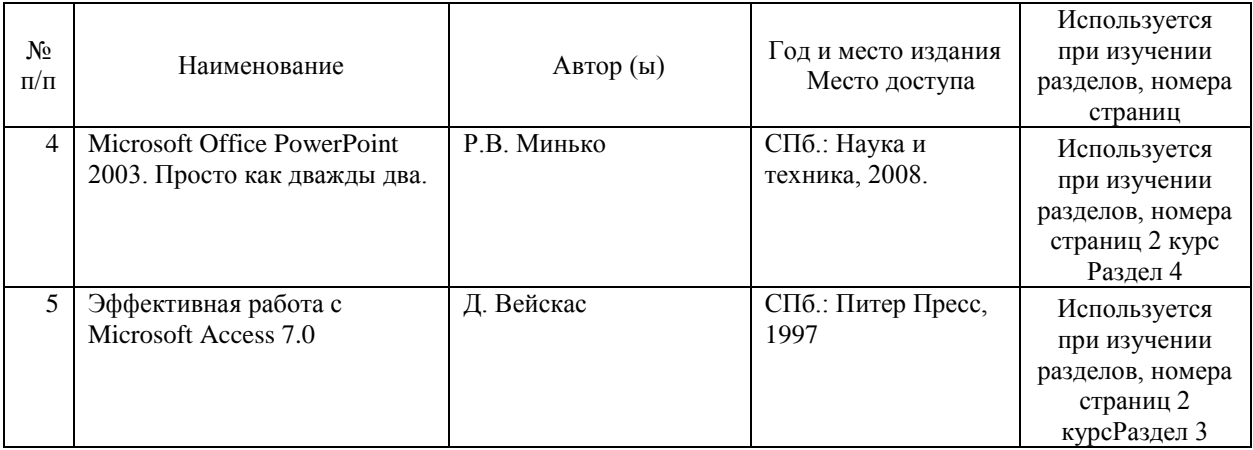

#### **8. ПЕРЕЧЕНЬ РЕСУРСОВ ИНФОРМАЦИОННО-ТЕЛЕКОММУНИКАЦИОННОЙ СЕТИ "ИНТЕРНЕТ", НЕОБХОДИМЫЕ ДЛЯ ОСВОЕНИЯ ДИСЦИПЛИНЫ (МОДУЛЯ)**

1. Официальный сайт РОАТ – http://www.rgotups.ru/

2. Официальный сайт МИИТ – http://miit.ru/

3. Электронно-библиотечная система РОАТ – http://lib.rgotups.ru/

4. Электронно-библиотечная система научно-технической библиотеки МИИТ – http://library.miit.ru/

5. Электронные расписания занятий – http://appnn.rgotups.ru:8080/scripts/B23.exe/R01

- 6. Система дистанционного обучения «Космос» http://stellus.rgotups.ru/
- 7. Электронные сервисы АСУ Университет (АСПК РОАТ) http://appnn.rgotups.ru:8080/

8. Поисковые системы «Яндекс», «Google» для доступа к тематическим информационным ресурсам.

9. Открытое акционерное общество «Российские железные дороги» (ОАО «РЖД») – http://www.rzd.ru

10. Электронно-библиотечная система издательства "Лань" – http://e.lanbook.com/

11. Электронно-библиотечная система ibooks.ru – http://ibooks.ru/

- 12. Электронно-библиотечная система "BOOK.ru" http://www.book.ru/
- 13. Электронно-библиотечная система "ZNANIUM.com" http://www. znanium.com/

#### **9. ПЕРЕЧЕНЬ ИНФОРМАЦИОННЫХ ТЕХНОЛОГИЙ, ПРОГРАММНОГО ОБЕСПЕЧЕНИЯ И ИНФОРМАЦИОННЫХ СПРАВОЧНЫХ СИСТЕМ, ИСПОЛЬЗУЕМЫХ ПРИ ОСУЩЕСТВЛЕНИИ ОБРАЗОВАТЕЛЬНОГО ПРОЦЕССА ПО ДИСЦИПЛИНЕ (МОДУЛЮ)**

Программное обеспечение должно позволять выполнить все предусмотренные учебным планом виды учебной работы по дисциплине «Информатика»: теоретический курс, лабораторные занятия, задания на контрольные работы, ответить на тестовые и экзаменационные вопросы текущего и промежуточного контроля по курсу.

Все необходимые для изучения дисциплины учебно-методические материалы объединены в Учебно-методический комплекс и размещены на сайте университета: http://www.rgotups.ru/.

Программное обеспечение для выполнения практических заданий включает в себя программные продукты общего применения:

- Программное обеспечение для проведения лекций, демонстрации презентаций и ведения интерактивных занятий: Microsoft Office 2003 и выше.

- Программное обеспечение, необходимое для оформления отчетов и иной документации: Microsoft Office 2003 и выше.

- Программное обеспечение для выполнения текущего контроля успеваемости: Браузер Internet Explorer 6.0 и выше.

#### **10. ОПИСАНИЕ МАТЕРИАЛЬНО ТЕХНИЧЕСКОЙ БАЗЫ, НЕОБХОДИМОЙ ДЛЯ ОСУЩЕСТВЛЕНИЯ ОБРАЗОВАТЕЛЬНОГО ПРОЦЕССА ПО ДИСЦИПЛИНЕ (МОДУЛЮ)**

Учебные аудитории и учебные лаборатории (компьютерные классы) для проведения занятий должны соответствовать требованиям пожарной безопасности и охраны труда по освещенности, количеству рабочих (посадочных) мест студентов. Учебные лаборатории (компьютерные классы) должны быть оснащены необходимым оборудованием (ПК) и соответствующим программным обеспечением (ПО), обеспечивающими проведение предусмотренных учебным планом лабораторных работ (практических занятий) по дисциплине. Освещенность рабочих мест должна соответствовать действующим СНиПам.

#### **11. МЕТОДИЧЕСКИЕ УКАЗАНИЯ ДЛЯ ОБУЧАЮЩИХСЯ ПО ОСВОЕНИЮ ДИСЦИПЛИНЫ (МОДУЛЯ)**

В процессе освоения дисциплины студенты должны посетить лекции, выполнить лабораторные работы и контрольные работы в соответствии с учебным планом, получить оценку по контрольной и курсовой работе и сдать дифзачет и экзамен.

1. Указания (требования) для выполнения контрольной и курсовой работ.

1.1. Методические рекомендации по выполнению контрольной работы размещены в системе «КОСМОС» или студент получает у преподавателя в начале установочной сессии.

1.2. контрольная работа должна быть выполнена в установленные сроки и оформлена в соответствии с утверждёнными требованиями, которые приведены в методических рекомендациях.

1.3. Выполнение контрольной работы рекомендуется не откладывать на длительный срок: решить большую часть задач имеет смысл практически после аудиторных занятий, пока хорошо помнишь то, что было рассказано на лекции. При таком подходе возникает возможность получить оперативную очную консультацию у лектора в течение периода прохождения сессии.

1.4. Если возникают трудности по выполнению контрольной или курсовой работы, можно получить консультацию по решению у преподавателя между сессиями.

1.5. В установленные сроки производится защита контрольных работ по изучаемому теоретическому материалу.

2. Указания для освоения теоретического материала и сдачи зачета

2.1. Обязательное посещение лекционных занятий по дисциплине с конспектированием излагаемого преподавателем материала в соответствии с расписанием занятий.

2.2. Получение в библиотеке рекомендованной учебной литературы и электронное копирование конспекта лекций, презентаций и методических рекомендаций по выполнению контрольной работы из системы "КОСМОС".

2.3. Копирование (электронное) перечня вопросов к зачету и экзамену по дисциплине, а также списка рекомендованной литературы из рабочей программы дисциплины, которая размещена в системе «КОСМОС».

2.4. Рекомендуется следовать советам лектора, связанным с освоением предлагаемого материала, провести самостоятельный Интернет - поиск информации (видеофайлов, файлов-презентаций, файлов с учебными пособиями) по ключевым словам курса и ознакомиться с найденной информацией при подготовке к зачету и экзамену по дисциплине.

2.5. После проработки теоретического материала согласно рабочей программе курса необходимо подготовить ответы на вопросы для защиты контрольной работы и вопросы к зачету и экзамену .

3.6. Студент допускается до сдачи зачета и экзамена , если выполнены и защищены контрольные работы.